Gob.ec

Registro Único de Trámites y Regulaciones

Código de Trámite: SRI-014-02-07 Página 1 de 5

## Información de Trámite

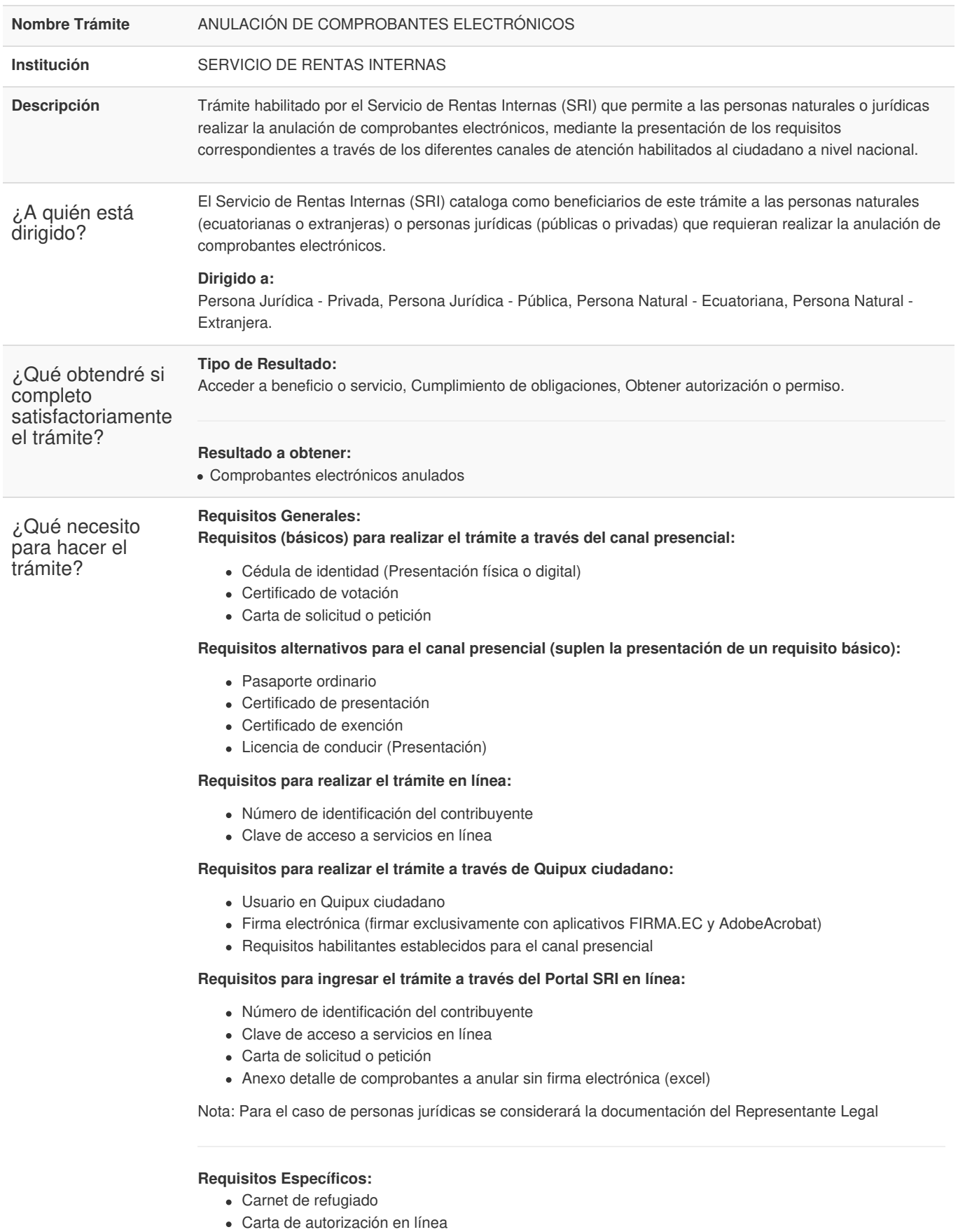

Poder general o especial

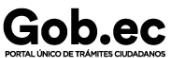

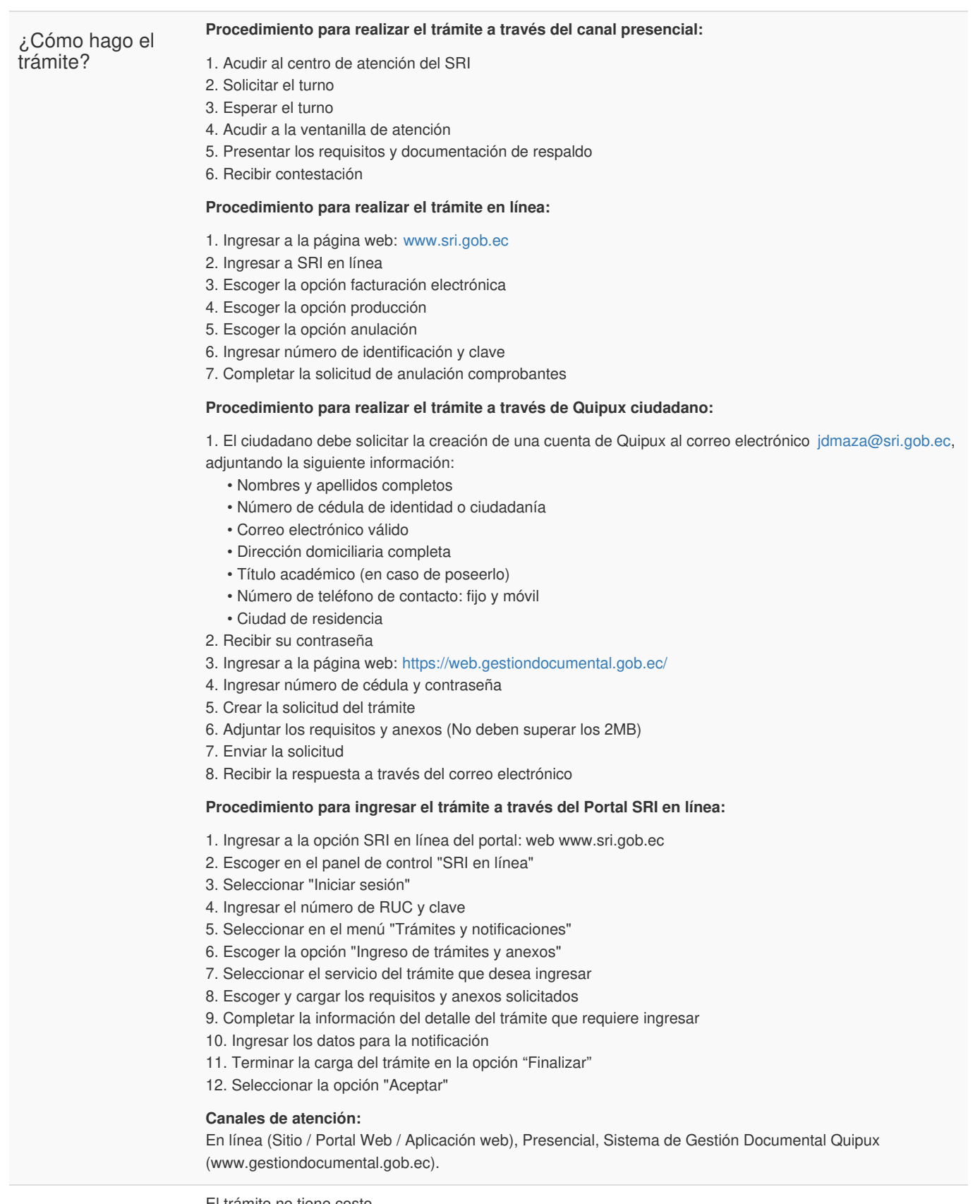

¿Cuál es el costo del trámite?

El trámite no tiene costo

Para el trámite presencial el horario de atención a nivel nacional es de 08:00 a 17:00.

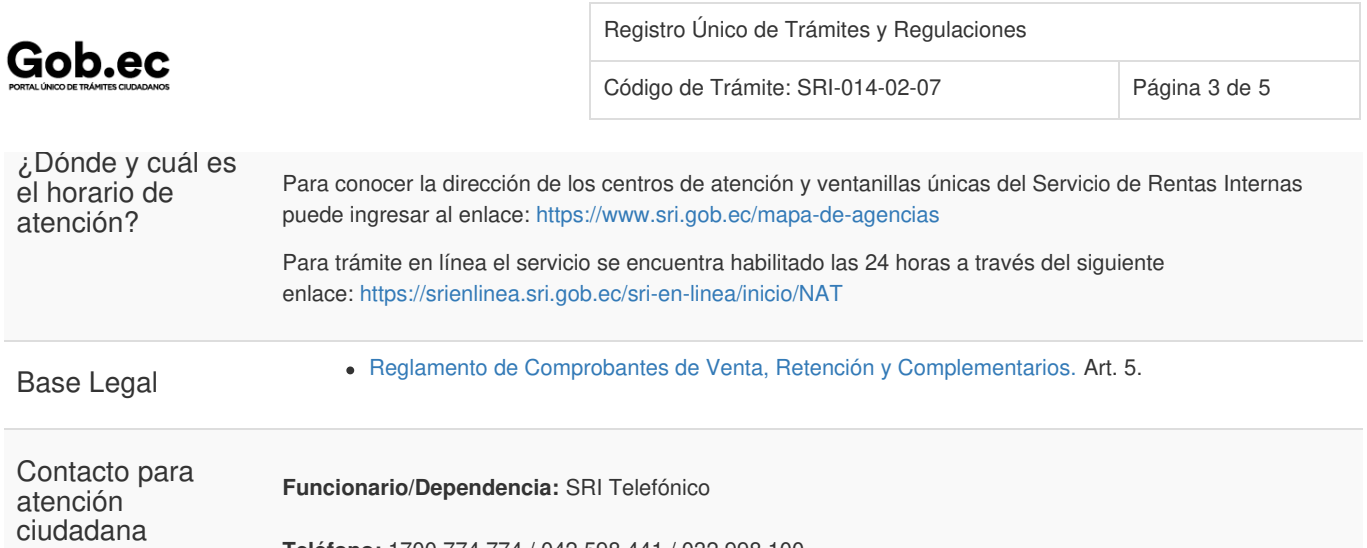

**Teléfono:** 1700 774 774 / 042 598 441 / 032 998 100

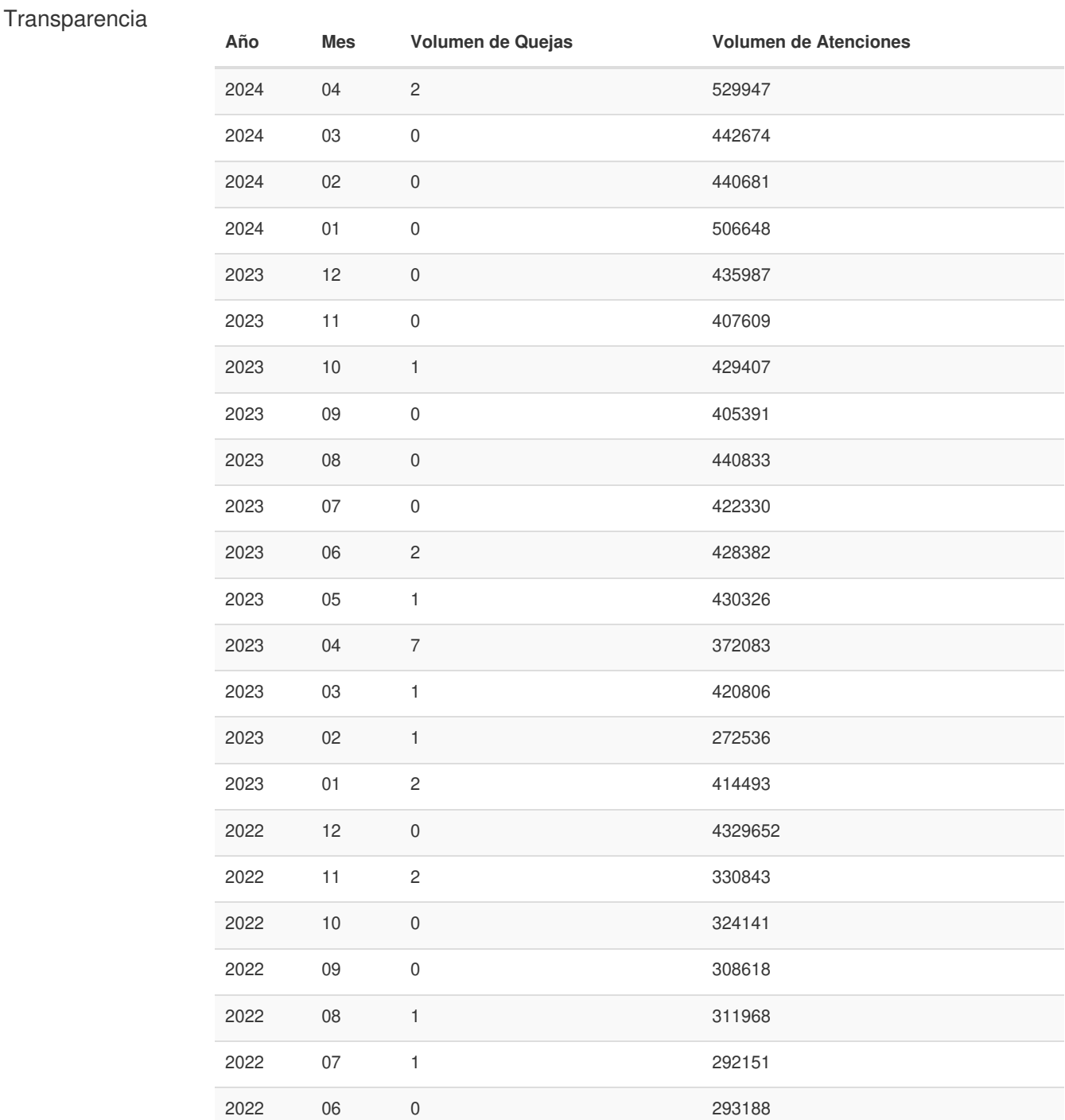

Información proporcionada por: **Servicio de Rentas Internas (SRI)**, actualizada al 12 de diciembre de 2022

Gob.ec

Código de Trámite: SRI-014-02-07 Página 4 de 5

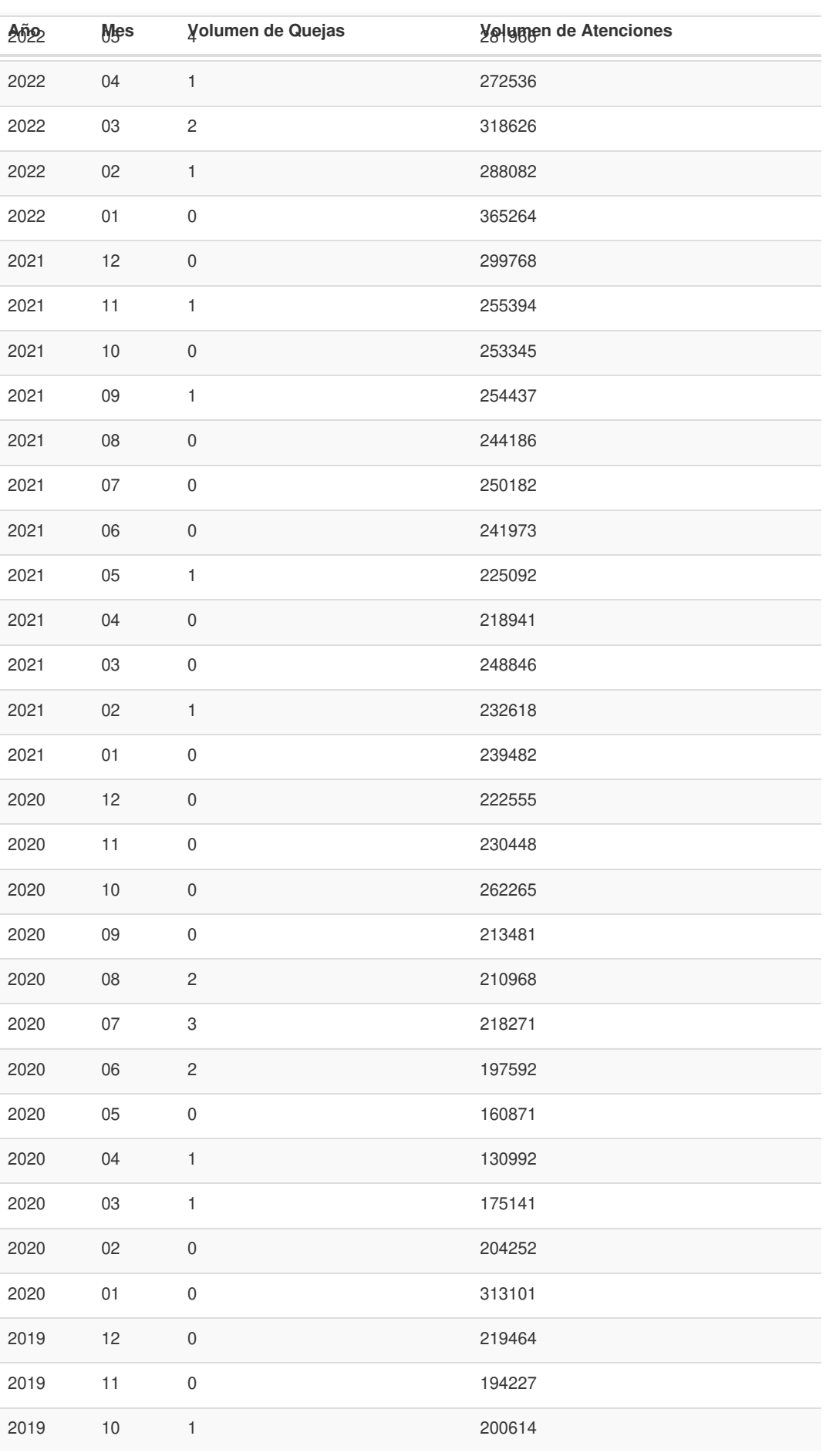

Gob.ec

Registro Único de Trámites y Regulaciones

Código de Trámite: SRI-014-02-07 Página 5 de 5

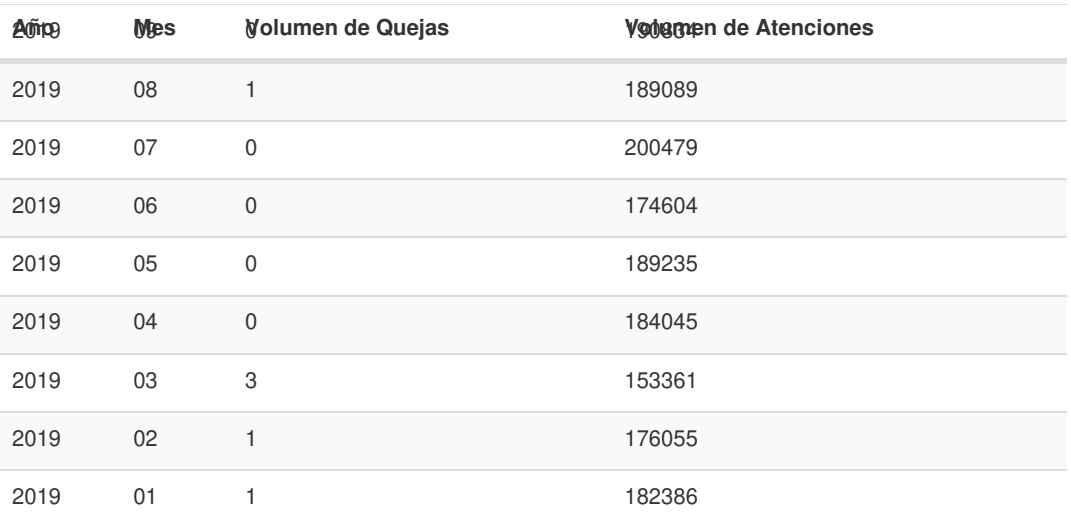

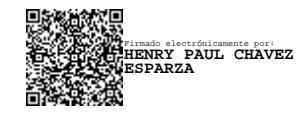